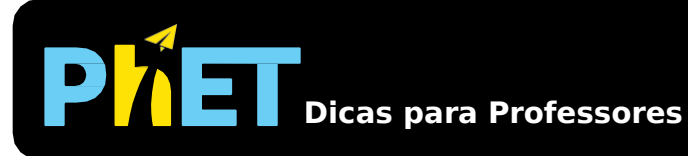

## Laboratório de Força Gravítica

No **Laboratório de Força Gravítica**, os alunos visualizam a força gravitacional que dois objetos exercem um sobre o outro e ajustam as propriedades das massas para ver como isso afeta a atração gravitacional.

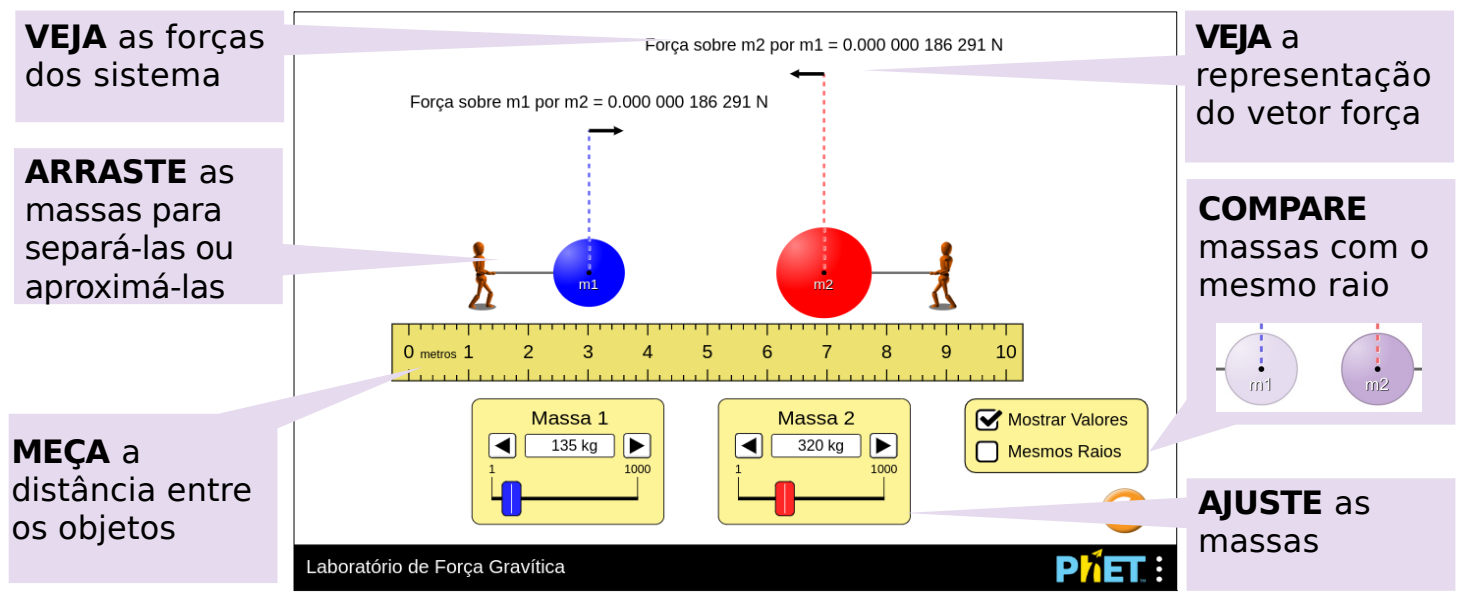

## **Simplificações do Modelo**

- Por padrão, as massas manterão uma densidade constante. Se a massa for aumentada, o raio aumentará proporcionalmente para manter a densidade. Se a simulação estiver no modo Mesmos Raios, os raios das massas permanecerão constantes. Se a massa aumentar, a cor da massa escurecerá para indicar sua densidade crescente.
- As figuras anexadas às massas são exibidas para ajudar os alunos a entender por que os objetos ficam separados, apesar de atraídos. A figura se inclinará mais para trás para indicar que a força exercida sobre a massa que está segurando aumentou. No entanto, a figura não possui massa e não contribui para as forças no sistema.

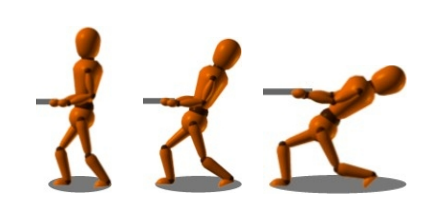

## **Percepções de uso pelos alunos**

- Os alunos precisam medir distâncias do centro de massa, mas queremos que eles descubram isso sozinhos. Se eles fizerem de outra forma, como a distância entre as bordas externas, deverão descobrir que seus dados não fazem sentido.
- Incentivamos os alunos a construirem suas próprias ideias por meio da exploração e descobrimos que a consulta direta à "Lei Universal da Gravidade" pode incentivar alguns alunos a simplesmente procurar a equação relevante.

## **Sugestões de Uso**

**Exemplos de Propostas de desafios**

- Identifique duas formas pelas quais você pode alterar a intensidade da força gravitacional sobre os objetos. Como você poderia aumentar a força gravitacional usando cada forma? Como você pode diminuir a força gravitacional usando cada forma?
- Se a gravidade é uma força de atração entre objetos, por que objetos como o seu lápis não estão sendo puxados em sua direção? Explique seu raciocínio.
- Selecione dois valores diferentes para a massa 1 e a massa 2. Como a força que a massa menor exerce sobre a massa maior se compara à força que a massa maior exerce sobre a massa menor?
- Estime o que acontece com a força gravitacional à medida que a distância entre as massas é dobrada.
- Escolha uma variável independente para modificar e projete um experimento para determinar o que acontece com a força gravitacional à medida que essa variável é alterada. O que você observa?
- Crie um experimento para determinar a equação que descreve a relação entre a força gravitacional e as massas dos objetos e a distância entre os objetos. Plote seus dados em um aplicativo para realização de planilhas eletrônicas, como Excel, e explique como você escolheu uma linha de tendência apropriada.

Veja todas as atividades publicadas para a simulação **Laboratório de Força Gravítica** clicando [aqui](https://phet.colorado.edu/pt_BR/simulation/legacy/gravity-force-lab#for-teachers-header).

Para obter mais dicas sobre o uso de simuladores PhET com seus alunos, consulte [Dicas de Uso PhET.](https://phet.colorado.edu/pt_BR/teaching-resources/tipsForUsingPhet)